## **Epik Instructivo Visados y Permisos**

**Universidad EAFIT**

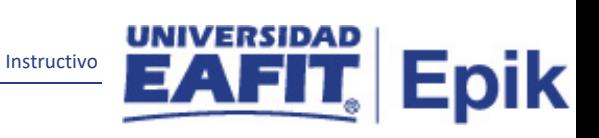

## Contenido

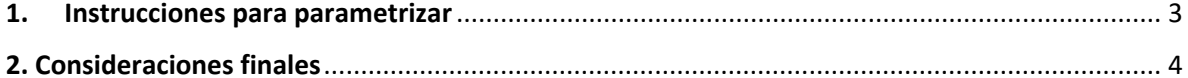

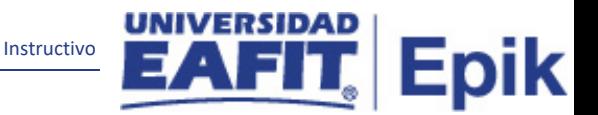

## <span id="page-2-0"></span>**1. Instrucciones para parametrizar**

**Tabla de parametrización:** en esta tabla se definen los tipos de visas y permisos aceptados para estudiar en Colombia.

Los tipos de visas y permisos definidos en esta tabla se podrán seleccionar en el componente Datos de Visados y Permisos para asociarlo a una persona.

**Ruta de Parametrización:** *Menú Principal > Definición de Objetos Comunes > Datos de Productos > Administración de Personal > Visados y Permisos.*

**Periodicidad de parametrización:** la periodicidad de la parametrización de la Tabla Indicadores de Servicio se realizará a demanda y es de carácter Institucional.

**Insumos para la parametrización:** los tipos de visas y permisos que son aceptados en Colombia.

**Listado de parametrizaciones requeridas**: para esta tabla no se requieren parametrizaciones anteriores.

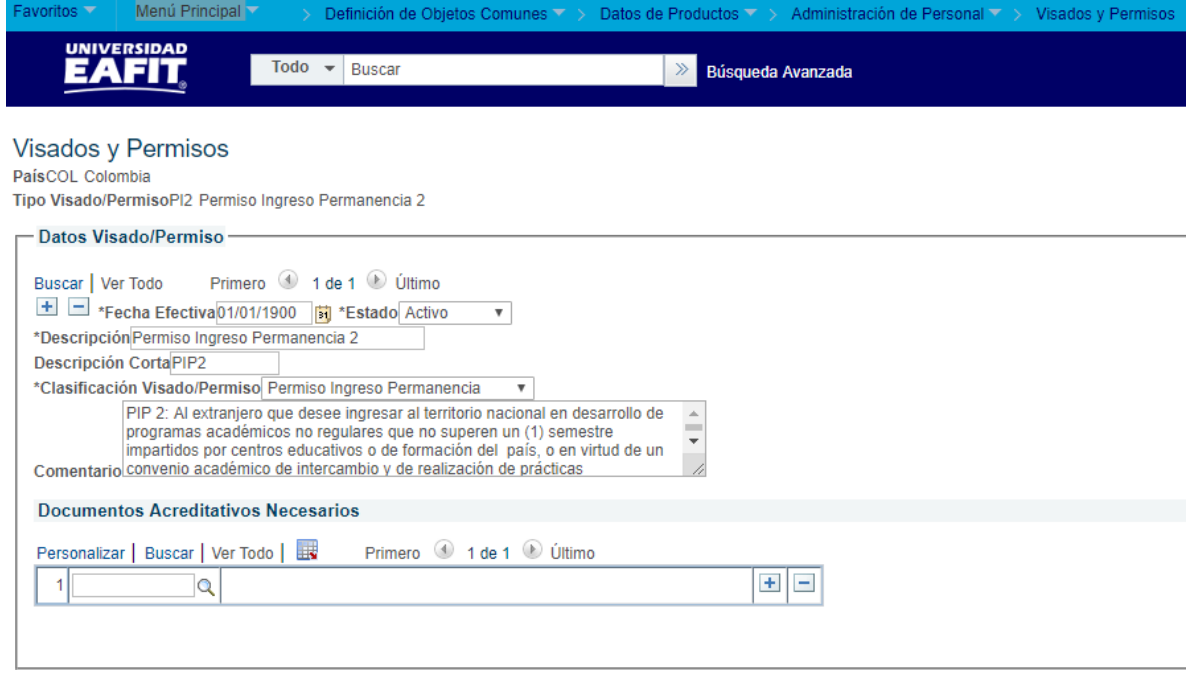

**Descripción de campos que aplican en la parametrización**

*Imagen 1: Visados y Permisos*

De acuerdo a la *Imagen 1* se describen los siguientes campos:

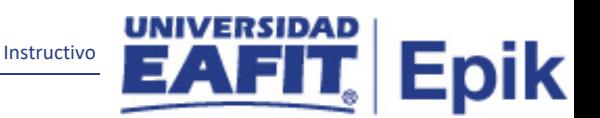

**1. (\*) País:** al que se le va a parametrizar algún tipo de visa y/o permiso.

**2. (\*) Tipo Visado/Permiso:** sigla que identifica el tipo de visa y/o permiso que se va a crear, este campo permite 3 caracteres.

**3. (\*) Fecha Efectiva:** fecha en la que empieza a regir la parametrización que se está creando; para la primera parametrización siempre se va a utilizar la fecha 01/01/1900.

**4. (\*) Estado:** determina si la fecha efectiva se encuentra Activa (A) o Inactiva (I); a menos que haya un cambio en la parametrización este estado siempre estará en Activa.

En caso de que la parametrización se inactive, se deberá crear un nuevo registro para cambiar el estado.

En caso de que la parametrización cambie, se agrega un nuevo registro con la fecha efectiva del día en que se realice el cambio.

**5. (\*) Descripción:** nombre del tipo de visa o permiso que se está creando, este campo permite 30 caracteres.

**6. Descripción corta:** resumen de la descripción, lo ideal es que dé a entender el tipo de visa o permiso que se está creando, este campo permite 10 caracteres.

**7. (\*) Clasificación Visado/Permiso:** indica la clasificación que tiene la visa o el permiso que se está creando. Ejemplo: Permiso Ingreso Permanencia, Cédula Extranjería, Visa Negocios.

**8. Comentario:** descripción o aspectos que se deban tener en cuenta con respecto al tipo de visa o permiso que se está creando.

**9. Sección Documentos Acreditativos Necesarios:** en esta sección se establece si el tipo de visa o permiso que se está creando requiere de un documento soporte. Este campo no se va a utilizar ya que los documentos que los extranjeros deben presentar se controlarán a través de una lista de control.

## <span id="page-3-0"></span>2**. Consideraciones finales**

Ninguna.